## Politechnika Krakowska im. Tadeusza Kościuszki

# KARTA PRZEDMIOTU

obowiązuje studentów rozpoczynających studia w roku akademickim 2012/2013

Wydział Inżynierii Elektrycznej i Komputerowej

Kierunek studiów: Elektrotechnika Profil: Ogólnoakademicki Profil: Ogólnoakademicki

Forma sudiów: niestacjonarne Kod kierunku: Elek

Stopień studiów: II

Specjalności: Współczesne systemy trakcji elektrycznej

### 1 Informacje o przedmiocie

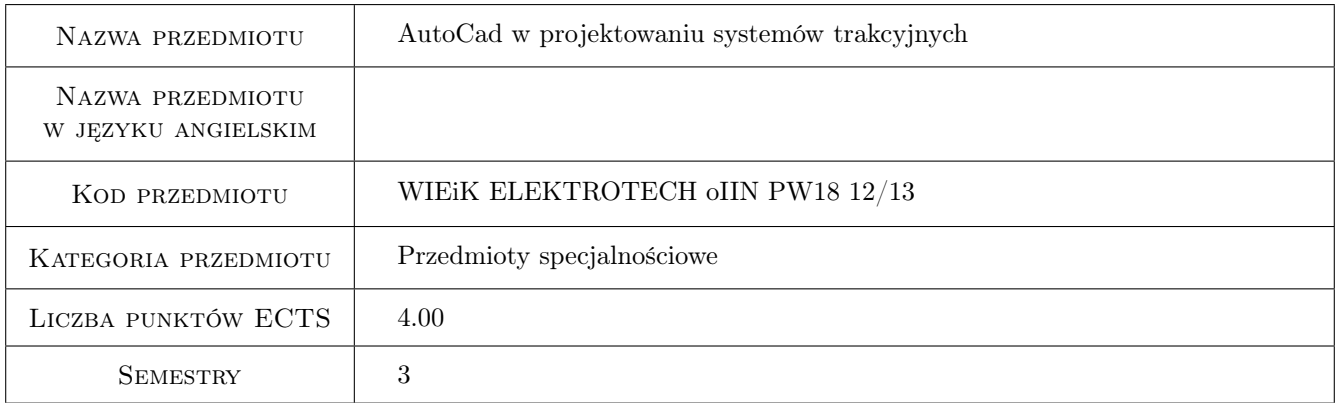

### 2 Rodzaj zajęć, liczba godzin w planie studiów

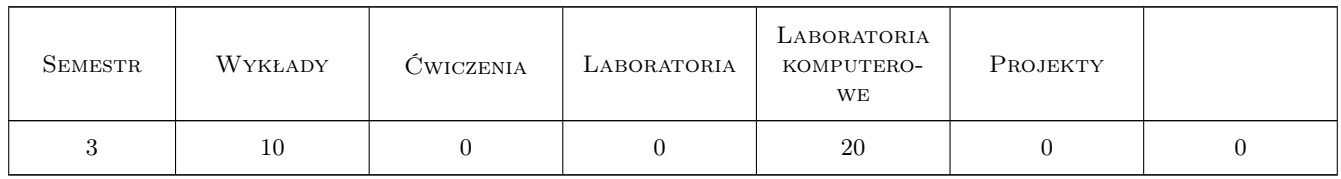

### 3 Cele przedmiotu

- Cel 1 Opanowanie wiedzy w zakresie obsługi aplikacji inżynierskiej AutoCAD i zasad projektowania systemów trakcyjnych.
- Cel 2 Zapoznanie studentów ze środowiskiem CAD w zakresie: Interfejsu, Nawigacji, Podstaw rysowania, Lokalizacji i przyciągania, Podstawowych modyfikacji, Zaawansowanych modyfikacji, Tekstu, Warstw, Wymiarowania, Bloków, Narzędzi, Rzutni oraz Wydruku.

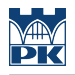

### 4 Wymagania wstępne w zakresie wiedzy, umiejętności i innych **KOMPETENCJI**

1 Student powinien posiadać zasadniczą wiedzę z zakresu: 1. Grafika inżynierska

#### 5 Efekty kształcenia

- EK1 Umiejętności Student rozwija umiejętności w zakresie: Aplikacji CAD takie jak: Podstawy rysowania, Lokalizacji i przyciągania, Podstawowy modyfikacji i Zaawansowanych modyfikacji, Tekstu, Warstw, Wymiarowania, Bloków, Narzędzi, Rzutni.
- EK2 Wiedza Student otrzymuje wiedzę z zakresu aplikacji AutoCAD.
- EK3 Wiedza Student otrzymuje wiedzę z zakresu projektowania Systemów Trakcyjnych
- EK4 Kompetencje społeczne Student nabywa umiejętności pracy samodzielnej

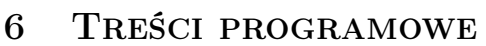

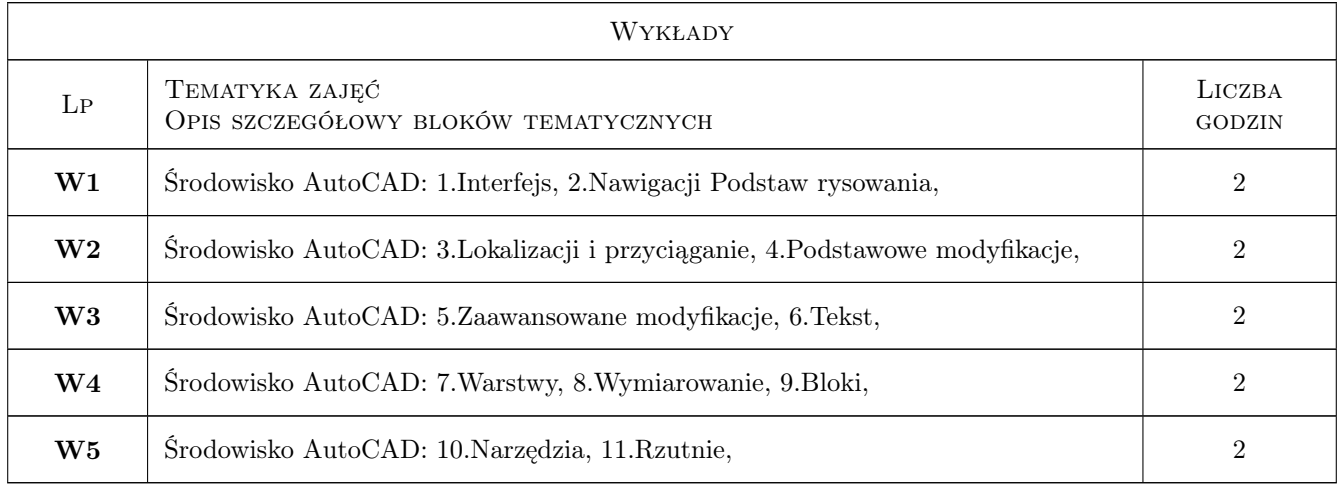

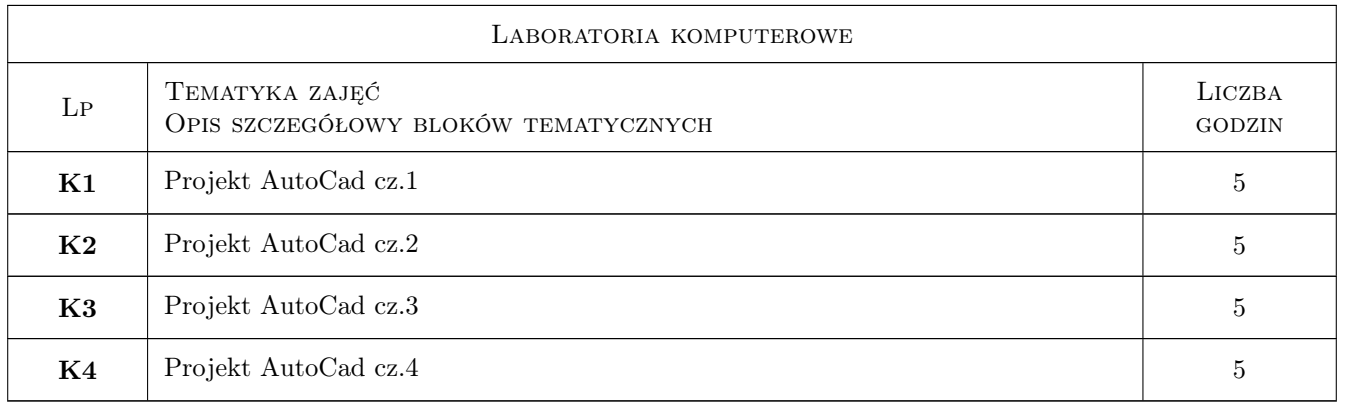

### 7 Narzędzia dydaktyczne

N1 Wykłady

- N2 Prezentacje multimedialne
- N3 Ćwiczenia laboratoryjne
- N4 Konsultacje

### 8 Obciążenie pracą studenta

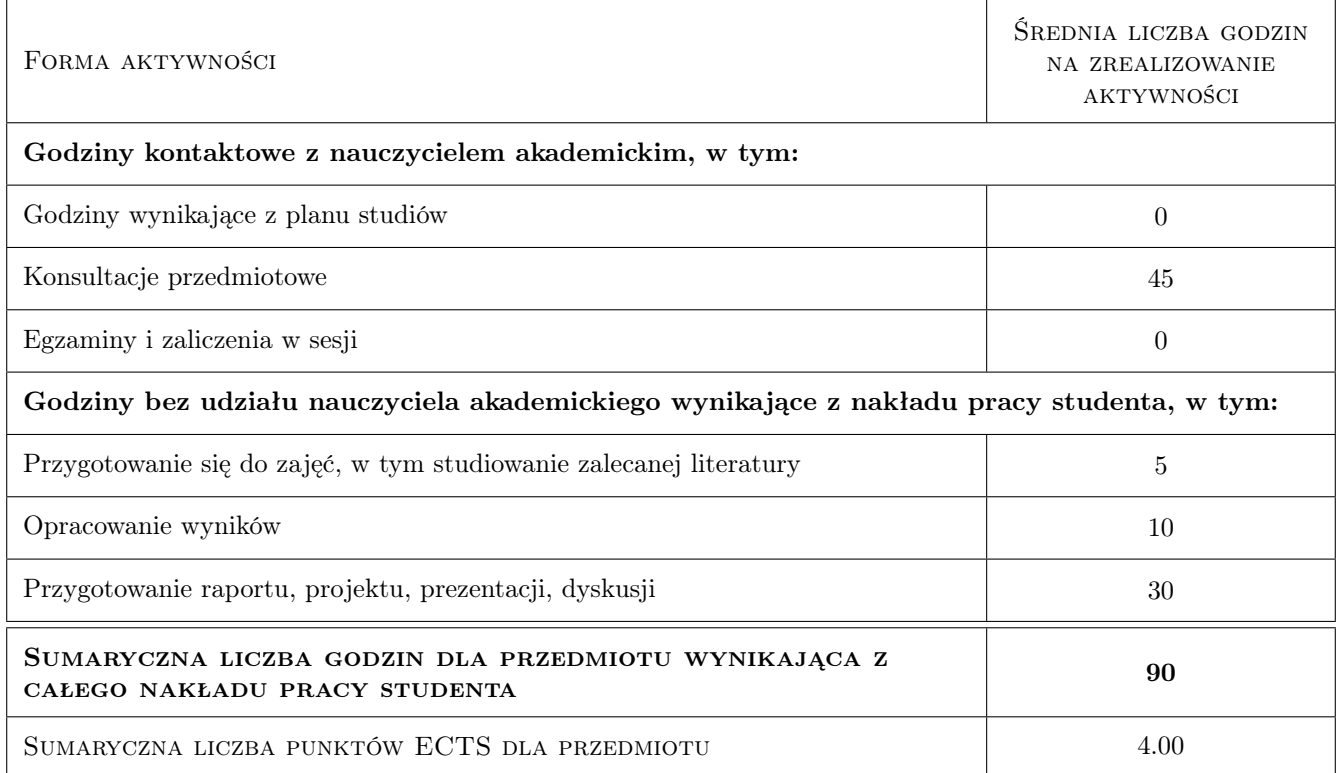

### 9 Sposoby oceny

#### Ocena formująca

F1 Ćwiczenie praktyczne

#### Ocena podsumowująca

P1 Projekt

#### Ocena aktywności bez udziału nauczyciela

B1 Ćwiczenie praktyczne

#### Kryteria oceny

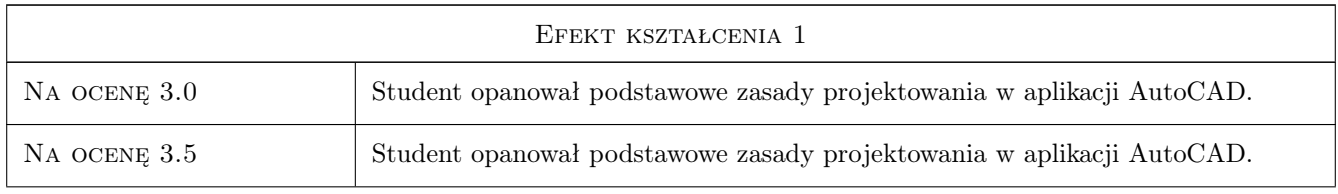

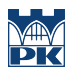

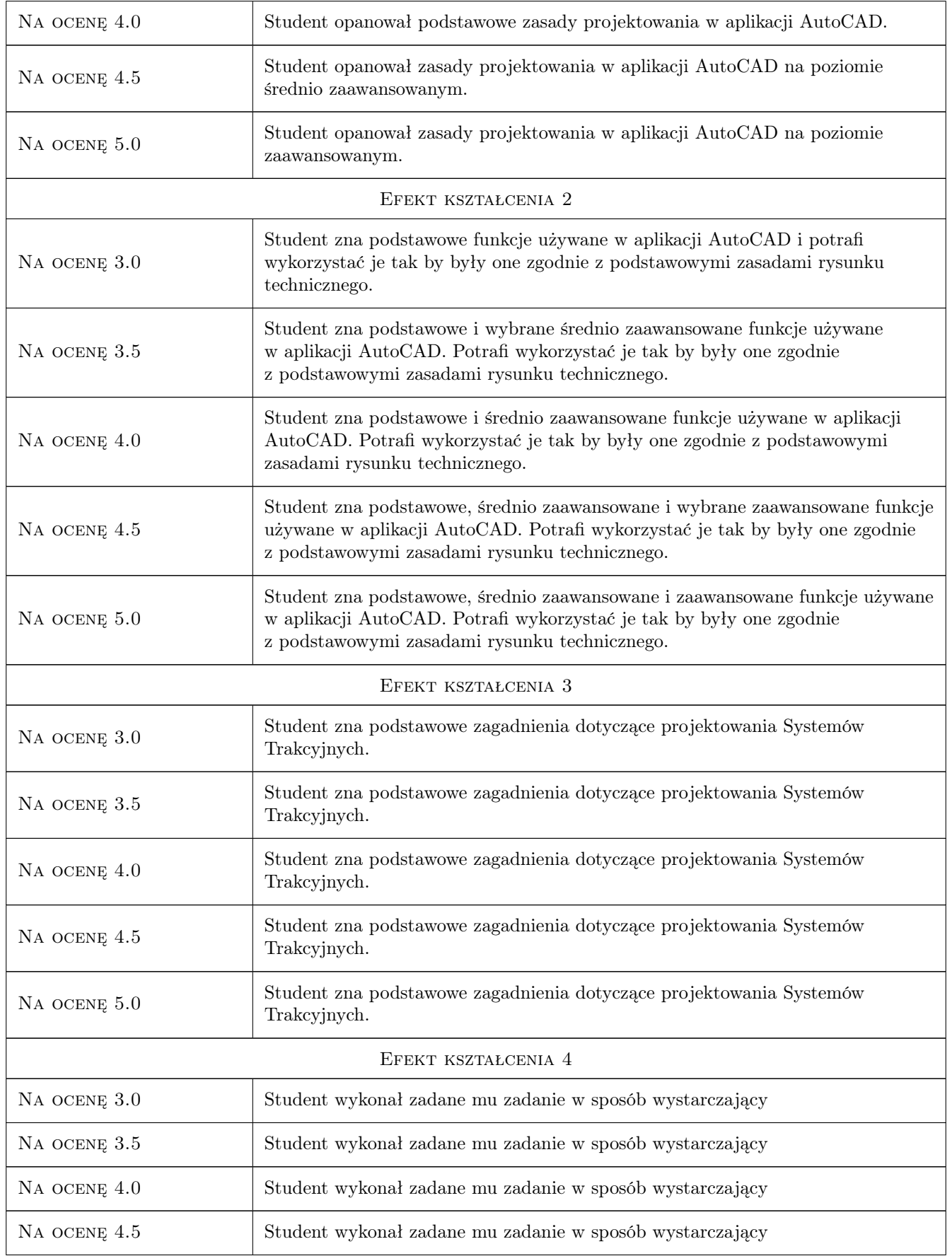

Na ocenę 5.0 Student wykonał zadane mu zadanie w sposób wystarczający

### 10 Macierz realizacji przedmiotu

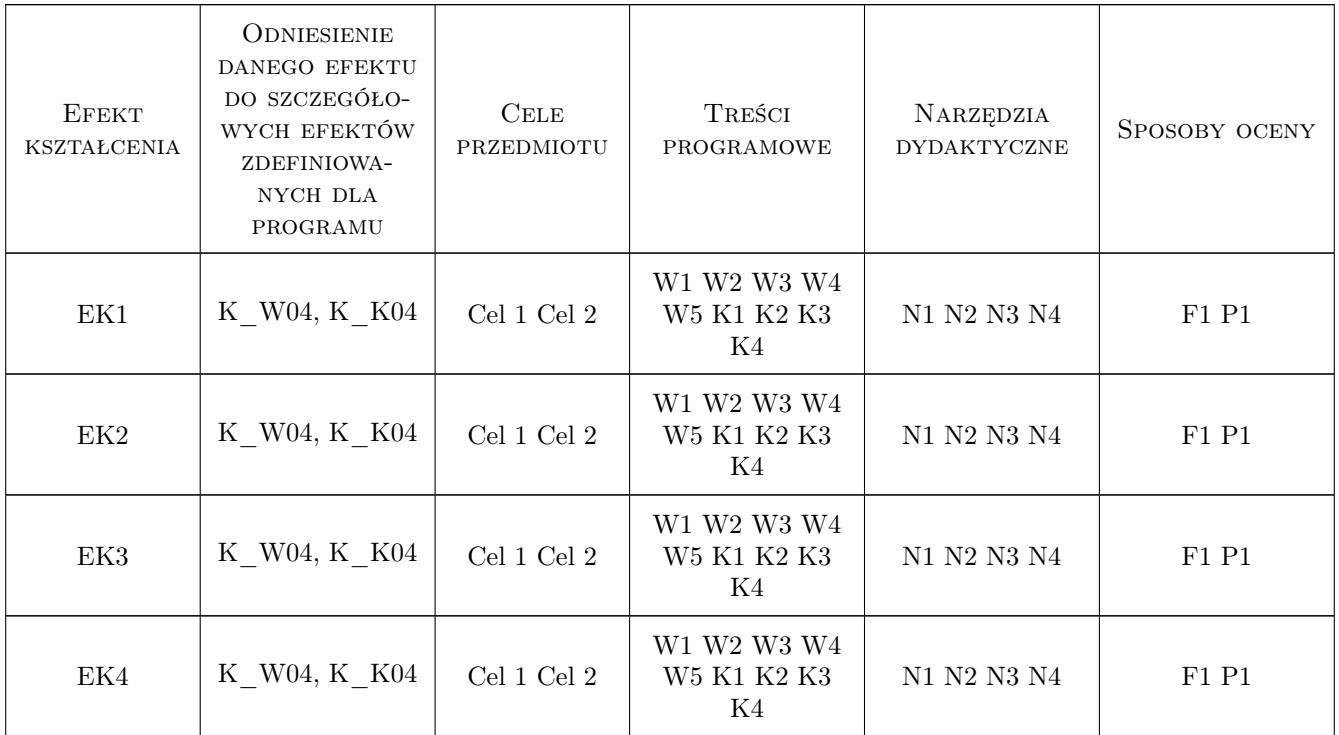

### 11 Wykaz literatury

#### Literatura podstawowa

- [1 ] A. Jaskulski AutoCAD 2009/LT2009+, Kurs projektowania. Wersja polska i angielska, Warszawa, 2008, PWN
- [2 ] T. Dobrzański RYSUNEK TECHNICZNY MASZYNOWY, Wyd. 24, Warszawa, 2004, WNT

### 12 Informacje o nauczycielach akademickich

#### Osoba odpowiedzialna za kartę

dr inż. Marek Dudzik (kontakt: marek.dudzik@pk.edu.pl)

#### Osoby prowadzące przedmiot

1 mgr inż. Marek Dudzik (kontakt: marod333@wp.pl)

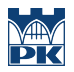

### 13 Zatwierdzenie karty przedmiotu do realizacji

(miejscowość, data) (odpowiedzialny za przedmiot) (dziekan)

PRZYJMUJĘ DO REALIZACJI (data i podpisy osób prowadzących przedmiot)

. . . . . . . . . . . . . . . . . . . . . . . . . . . . . . . . . . . . . . . . . . . . . . . .